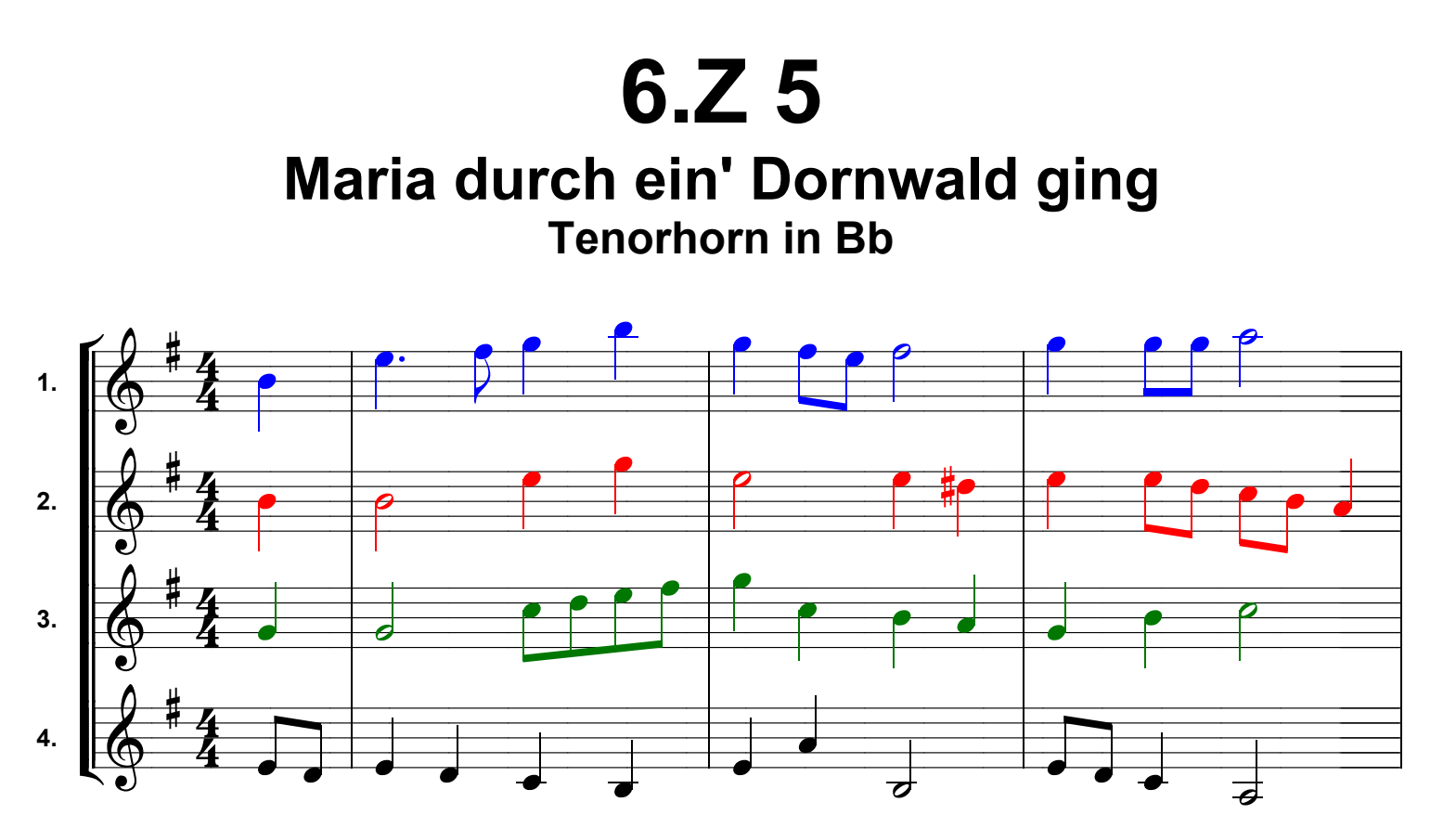

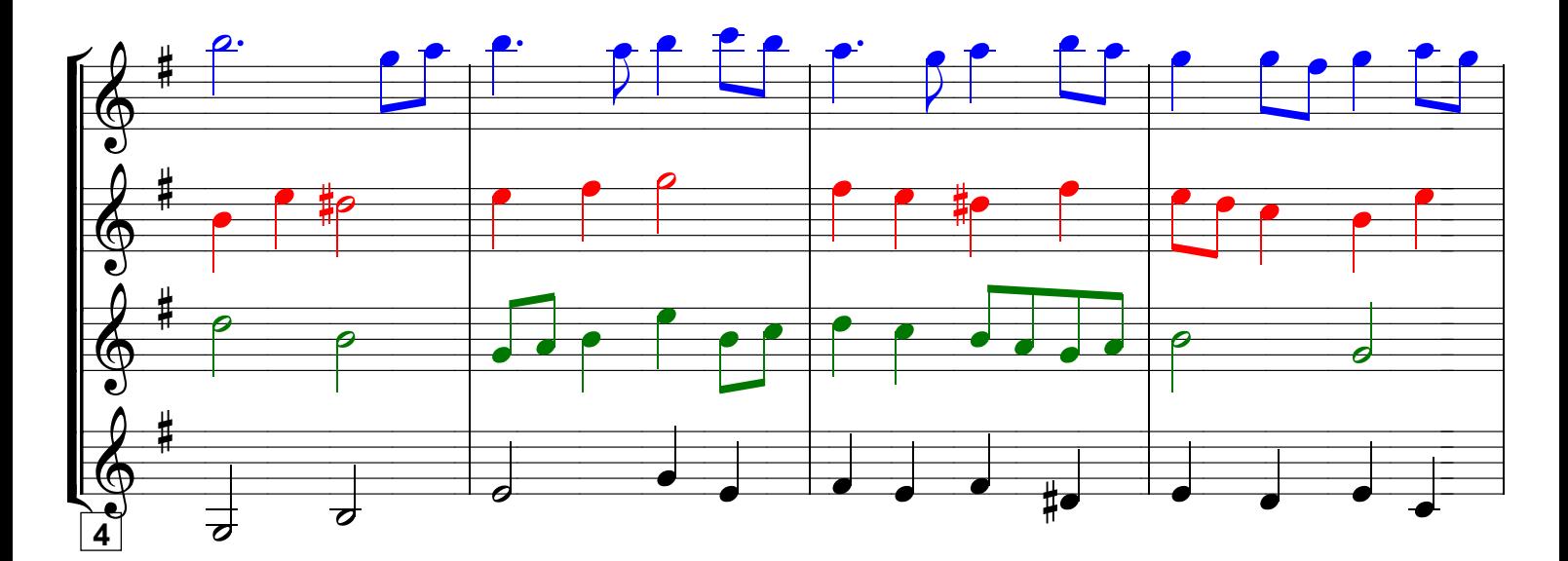

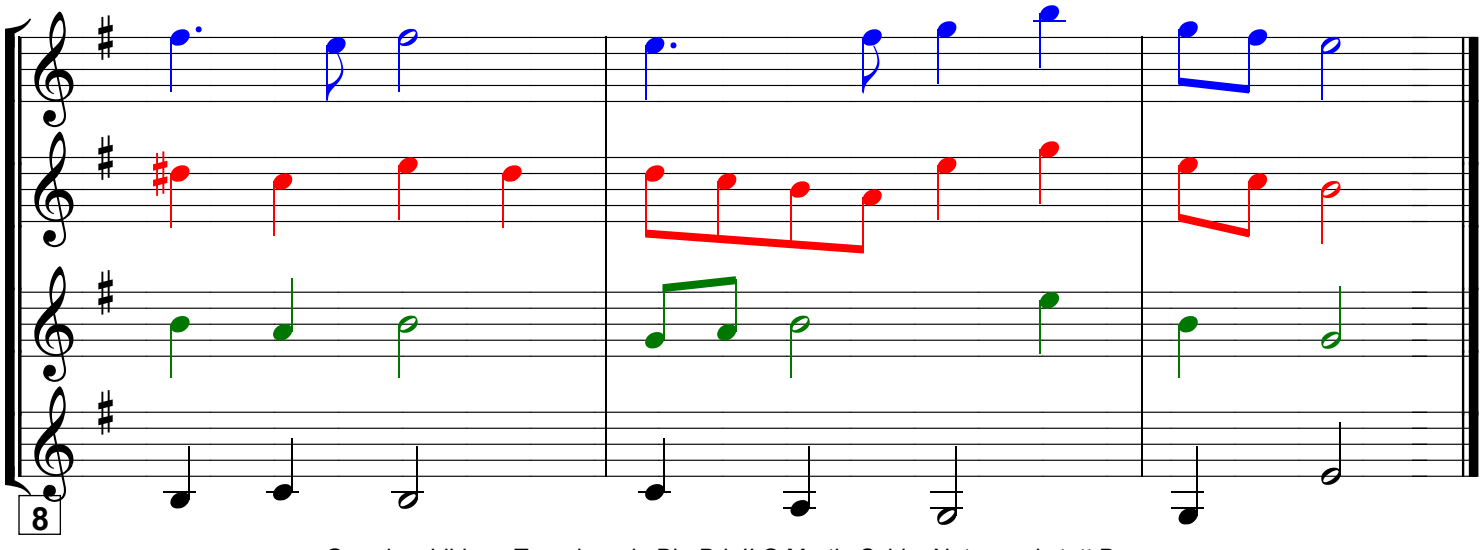

Grundausbildung Tenorhorn in Bb, Bd. II © Martin Schlu, Notenwerkstatt Bonn Seite 47